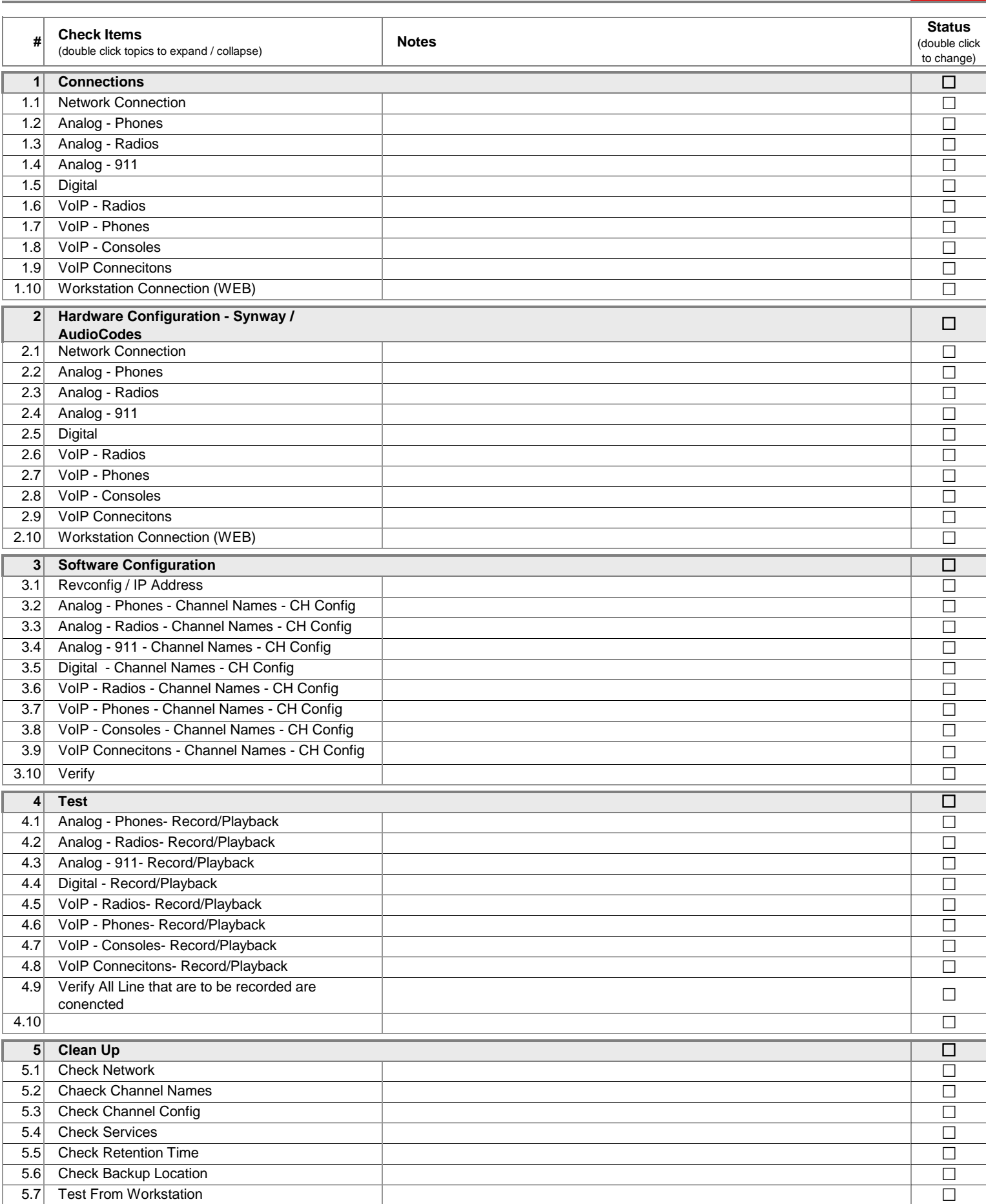

**Revcord Remote Installation Check List** Site Name: Completion Rate Completion Rate 19%

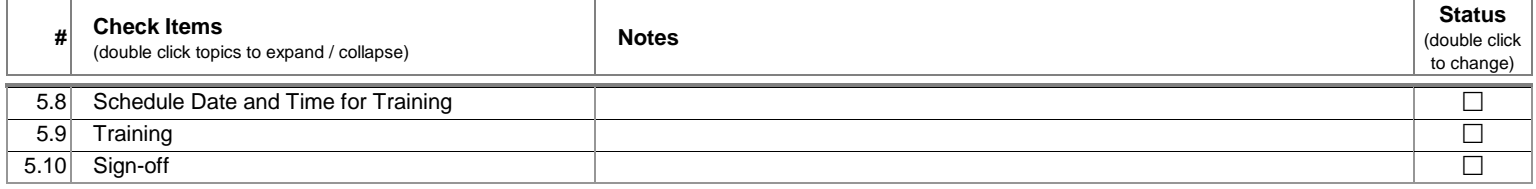